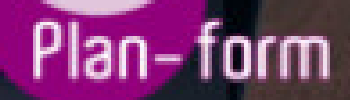

**FORMA** 

**CENTRO FORMATIVO**

**PLANFORM, S.L. www.planform.com** jorge@planform.es 983301839

**Olum** 

**Catálogo de Cursos**

## CURSO PRACTICO DE PRESTO

Sector: CONSTRUCCION

CONVOCATORIA ABIERTA. Si está interesado en este curso, por favor, consulte las fechas.

Lugar Impartición: POR DETERMINAR

Modalidad: JORNADA PRESENCIAL

Duración: 12.00 horas

## Objetivos:

El curso práctico de PRESTO proporciona los conocimientos necesarios para el manejo de este programa que nos permite elaborar presupuestos de obra, así como certificar, planificar y gestionar la obra.

La realización de este curso habilita para:

Manejar este programa el programa de PRESTO, de forma que al finalizar, el alumno será capaz de crear un presupuesto, emitir certificaciones, crear cuadros de precios, realizar comparativas de costes, etc. En definitiva será capaz de manejar una herramienta poderosísima para la elaboración, gestión y control de presupuestos de obra

## Contenidos:

UNIDAD DIDÁCTICA I. EL PRESUPUESTO o Introducción.

o Estructura del presupuesto.

o Generación de precios simples.

o Creación de partidas.

o Importación de partidas y precios.

o Formas de visualización del presupuesto.

o Atajos del teclado.

o Sustituir conceptos.

o Ajustar el presupuesto.

• UNIDAD DIDÁCTICA II. LAS MEDICIONES o Introducción.

o Las líneas de medición.

o Plantillas.

o Copiar mediciones.

o Vincular mediciones.

o CAD.

• UNIDAD DIDÁCTICA III. LAS CERTIFICACIONES o Introducción.

o Fases.

o Líneas de medición de certificaciones.

o Aprobar certificaciones.

o Certificación única.

• UNIDAD DIDÁCTICA IV. LOS INFORMES o Introducción.

o Estado de las mediciones.

o Cuadros de precios.

- o Presupuesto y mediciones.
- o Resumen del presupuesto.
- o Cantidad necesaria de conceptos por código.
- o Certificación actual y a origen.
- o Liquidación de Certificación.
- o Facturas.